## **VLSM Addressing VLSM Chart Method**

## **Problem 19**

Using the network diagram and information given create an addressing scheme which utilizes variable-length subnet masks. Show the subnet address and CIDR in the boxes below, color or shade the sub-subnets used in the chart. This company will be using the class C address 199.55.78.0. Remember to start with your largest groups first.

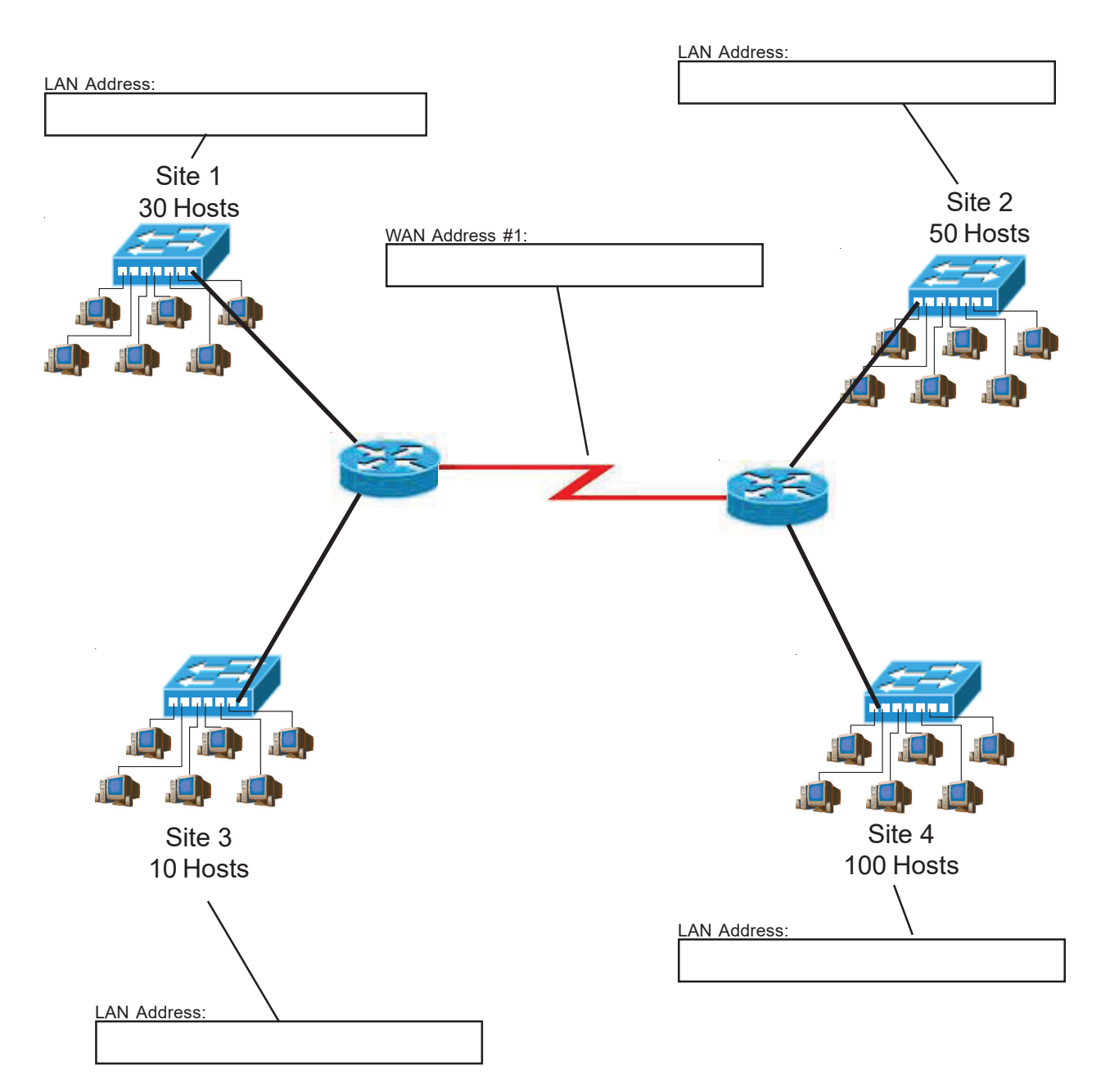